### **SKRIPSI**

## **APLIKASI PENCARIAN KAFE HOTSPOT BERBASIS WEB**

# **MENGGUNAKAN MEAN STACK**

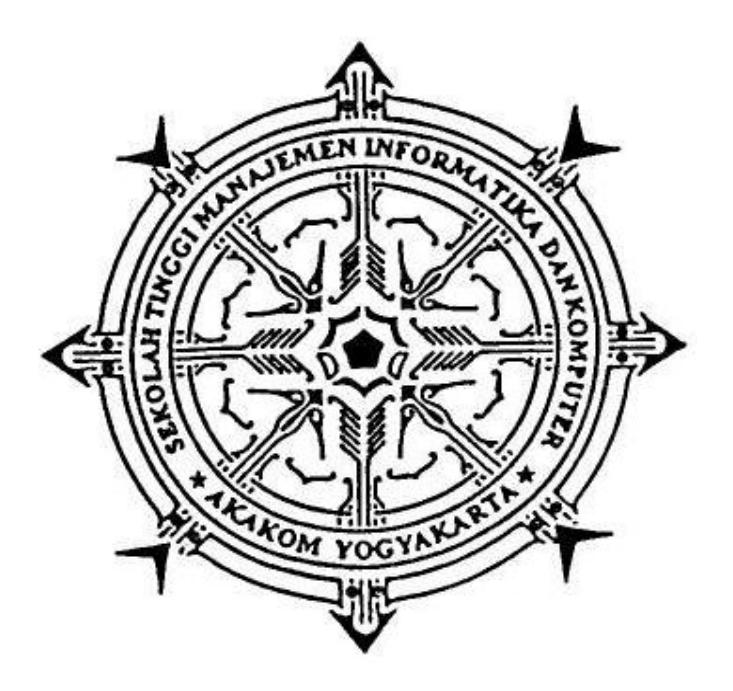

**Disusun Oleh:**

#### **AHMAD KHOERUDIN**

**Nomor Mahasiswa : 115410082**

## **SEKOLAH TINGGI MANAJEMEN INFORMATIKA DAN**

# **KOMPUTER AKAKOM**

**YOGYAKARTA**

**2017**

# HALAMAN PERSETUJUAN

**Harmond Co** 

WWW.ITTONION

# : APLIKASI PENCARIAN KAFE HOTSPOT BERBASIS WEB MENGGUNAKAN MEAN STACK : Ahmad Khoerudin

**ANGELIA NEW** 

 $: 115410082$ 

**Example 1988** : Teknik Informatika (TI)

**Southerness (Theatr** 

: Gasal 2016/2017

Telah diperiksa dan disetujui

Yogyakarta, Februari 2017

Mengetahui,

**Dosen Pembimbing** 

Justin ».

Ariesta Damayanti S. Kom., M.Cs.

# **HALAMAN PENGESAHAN**

### **SKRIPSI**

# APLIKASI PENCARIAN KAFE HOTSPOT BERBASIS WEB

## MENGGUNAKAN MEAN STACK

Telah diuji di depan Dosen Penguji dan dinyatakan diterima sebagai syarat untuk memperoleh gelar sarjana di Sekolah Tinggi Manajemen Informatika dan Komputer AKAKOM Yogyakarta

> Februari 2017 Yogyakarta,

Mengesahkan,

- **Nama** N<sub>o</sub>
- Ariesta Damayanti S.kom., M.Cs.  $1.$
- Badiyanto S.Kom., M.kom.  $2.$
- Tri Prabawa Drs., M.kom.  $3.$

**TandaTangan** 

Mengetahui,

Ketua Jurusan<sup>12</sup> 4 FEB 2017

**Teknik Informatika/TI**  $M$ A K Ir. M. Guntara, M.T., Indermans

#### **HALAMAN PERSEMBAHAN**

Karya Tulis ini saya persembahkan kepada :

**Allah Yang Maha Esa atas karunia kepada hambanya yang lemah ini.**

**Kedua orang tua yang saya cintai, saya kasihi dan saya hormati yang selalu** 

**memberikan doa, motivasi dan materi.**

**Kepada istri Ida Damayanti, yang selalu sabar dan selalu memberikan semangat serta dukungan.**

**Kepada Kaskuser yang banyak membantu, memberikan clue clue untuk logika yang saya kurang pahami.**

**Kepada Kaskuser anak – anak di forum stackoverflow yang selalu dapat membantu tanpa mengharap balasan apapun.**

### **MOTTO**

Setiap masalah pasti ada hikmahnya, tinggal bagaimana kita menyikapinya. Sabar,

berdoa, berusaha dan tetap optimis adalah cara terbaik untuk menghadapinya.

Sesungguhnya masalah yang datang akan menjadikan kita lebih dewasa.

#### **INTISARI**

Aplikasi penacrian lokasi berbasis web *locyoben* digunakan untuk membantu pengunjung kafe yang ingin mencari tempat untuk menikmati hidangan serta fasilitas hotspot berdasarkan rating dan *review* dar pengunjung sebelumnya.

Pada skrisi ini dikembangkan sebuah aplikasi berbasis *software as a service cloud computing* dengan menggunakan bahasa pemprograman *javascript* pada sisi *server* maupun sisi *client* dengan menggunakan teknologi MEAN STACK. Aplikasi ini dapat digunakan menggunakan komputer ataupun *smart phone*.

Untuk pengembangan selanjutnya, aplikasi ini dapat ditambahkan fitur integrasi dengan sosial media atau ditambah *fitur zoom* in atau *zoom out* menggunakan *maps* dinamis.

Kata Kunci : *Cloud Computing, Geograpic Information System, MEAN STACK, Responsive Web, Single Page Application, Software As A Service.*

#### **KATA PENGANTAR**

Assalamualaikum Wr. Wb.

Segala puji dan syukur kehadirat Allah SWT, yang senantiasa menganugerahkan rahmat, taufiq dan hidayah-Nya, sehingga Skripsi dengan judul "APLIKASI PENCARIAN KAFE HOTSPOT BERBASIS WEB MENGGUNAKAN MEAN STACK" dapat terselesaikan. Shalawat serta salam senantiasa terlimpahkan kepada Nabi Muhammad SAW, beserta keluarga, sahabat serta ummatnya yang senantiasa istiqomah dan berjuang di jalan-Nya.

Proses pembuatan skripsi ini tidak terlepas dari bantuan, bimbingan dan dorongan serta saran dari berbagai pihak. Oleh Karena itu, dalam kesempatan ini penulis menyampaikan rasa terimakasih kepada :

- 1. Bapak Cuk Subiyantoro, S.Kom., M.Kom., selaku Ketua Sekolah Tinggi Manajemen Informatika dan Komputer AKAKOM Yogyakarta.
- 2. Bapak Ir. M. Guntara, M.T., selaku Ketua Jurusan Teknik Informatika (S1) STMIK AKAKOM Yogyakarta.
- 3. Ibu Ariesta Damayanti S.kom., M.Cs. selaku Dosen Pembimbing dalam penyusunan Skripsi ini, yang telah memberikan bimbingan, masukan, dan motivasi.
- 4. Seluruh Dosen dan Staf Karyawan STMIK AKAKOM Yogyakarta.

5. Keluarga besar dan istri saya Ida Damayanti serta teman-teman yang telah ikut membantu memberikan semangat kepada penulis untuk menyelesaikan karya tulis ini.

Penulis menyadari bahwa dalam penulisan Skripsi ini masih terdapat banyak kekurangan. Oleh karena itu, kritik dan saran yang membangun guna perbaikan sangat penulis harapkan. Semoga Skripsi ini dapat bermanfaat, bagi mahasiswa program studi Strata I Teknik Informatika Sekolah Tinggi Manajemen Informatika dan Komputer AKAKOM Yogyakarta. Amin.

Yogyakarta, Februari 2017

Penulis

Ahmad Khoerudin

### **DAFTAR ISI**

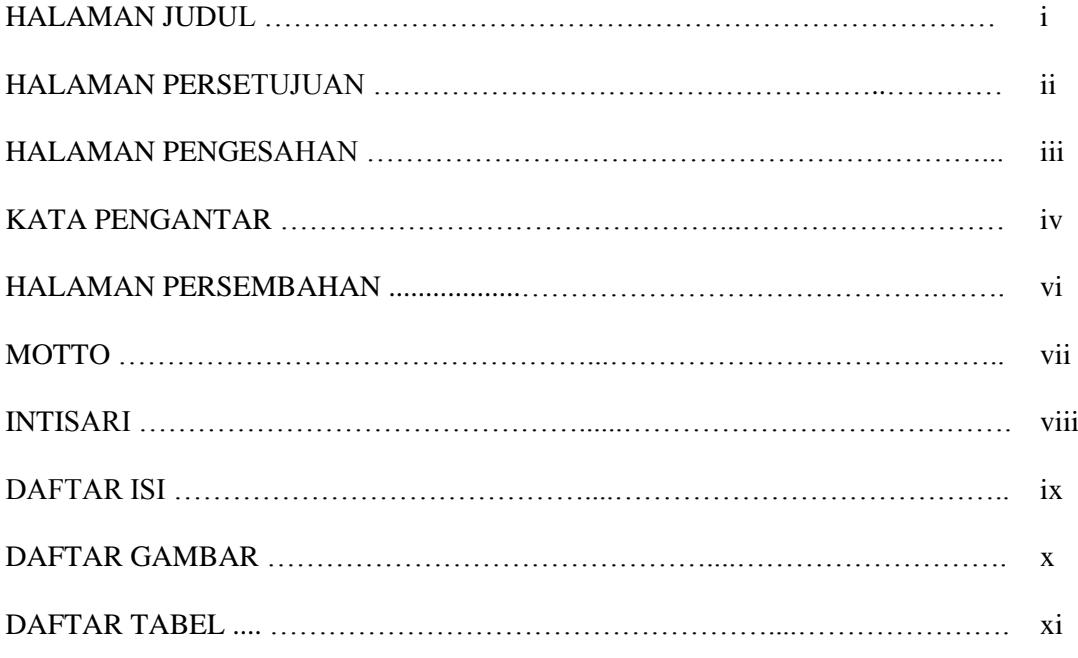

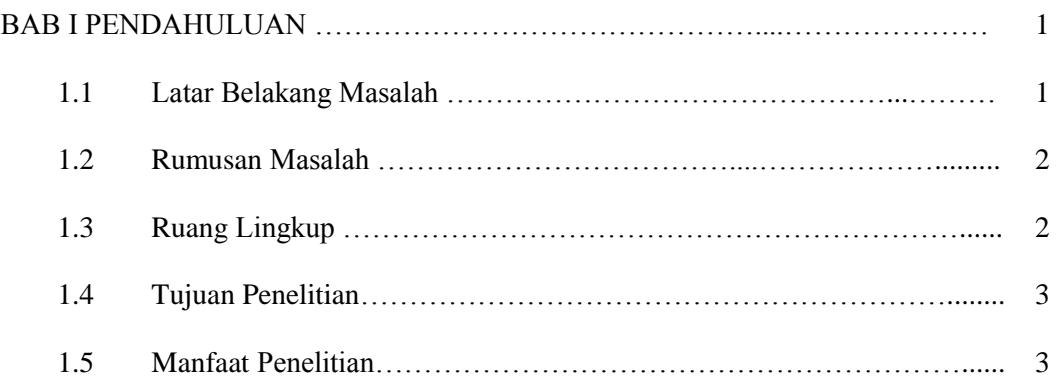

### BAB II TINJAUAN PUSTAKA DAN DASAR TEORI ……………………………

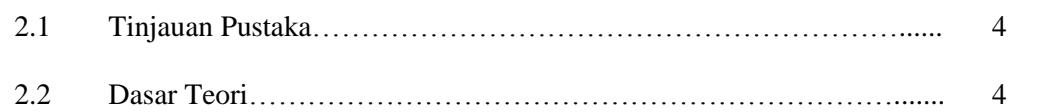

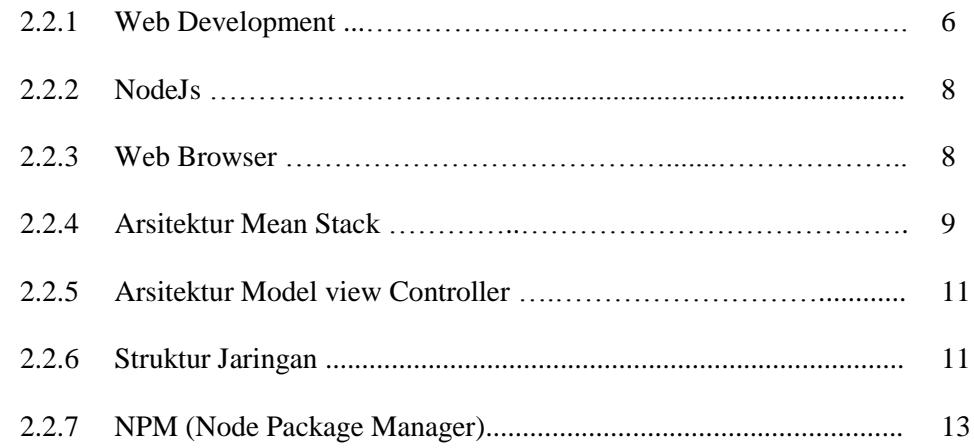

#### BAB III ANALISIS DAN PERANCANGAN SISTEM …………………………….. 14

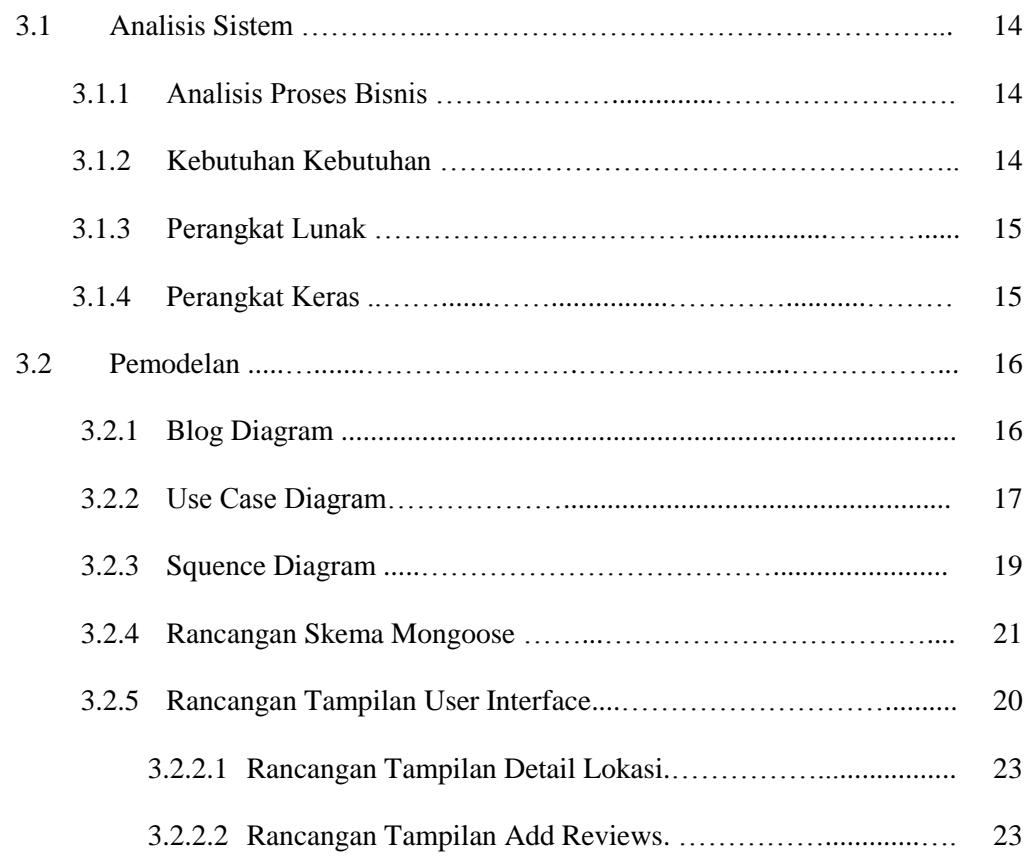

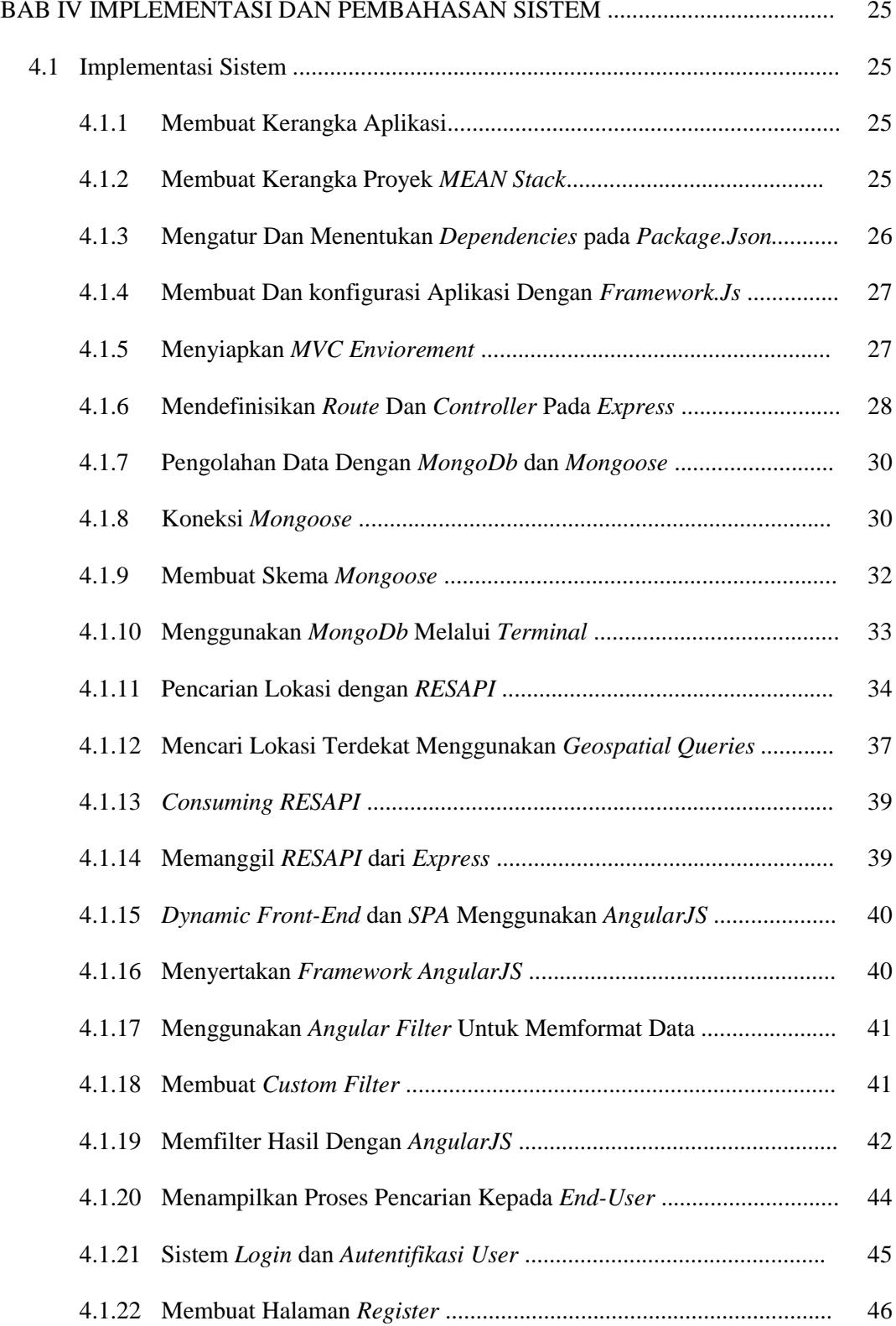

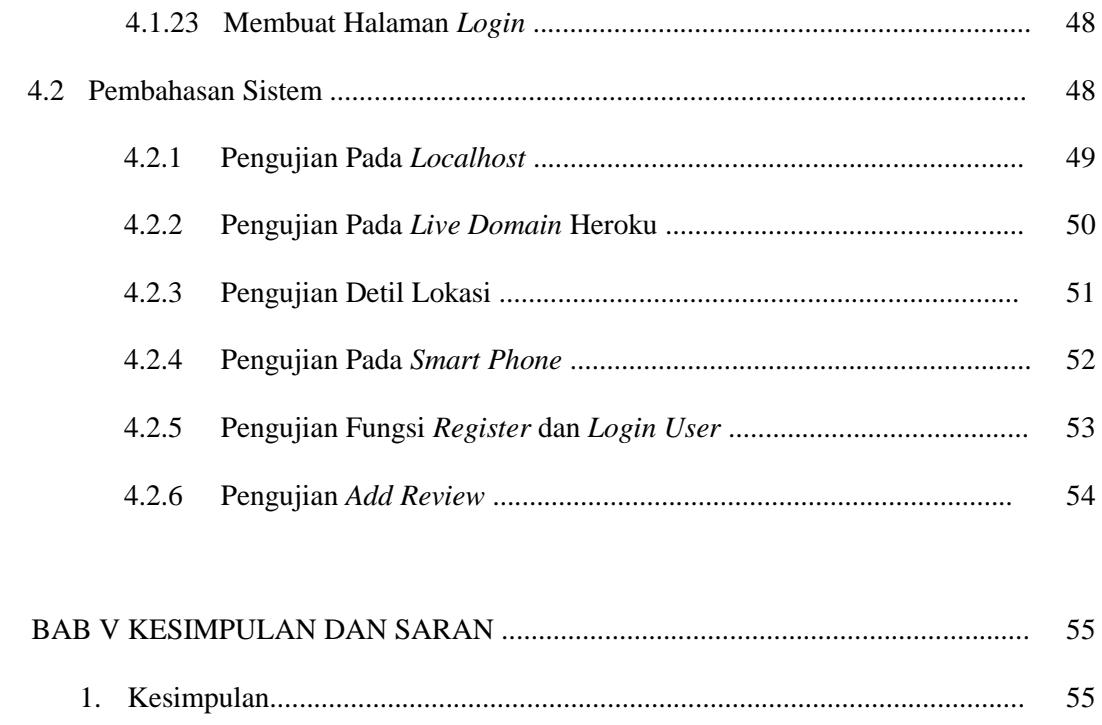

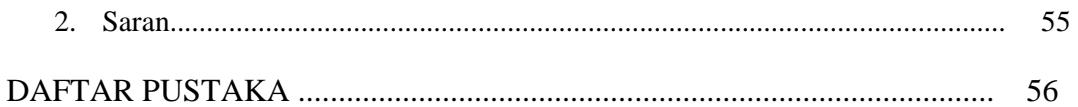

#### **Daftar Gambar**

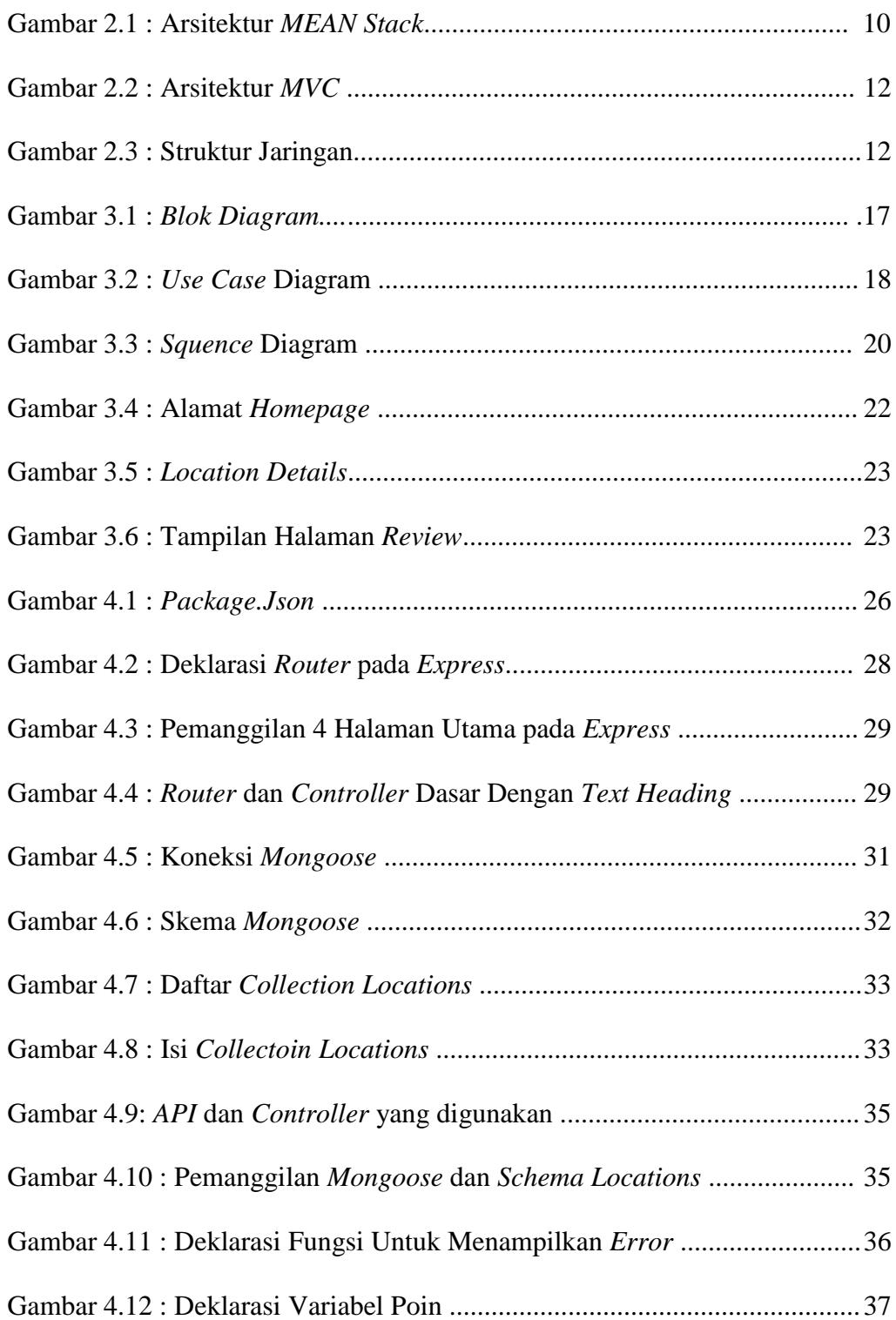

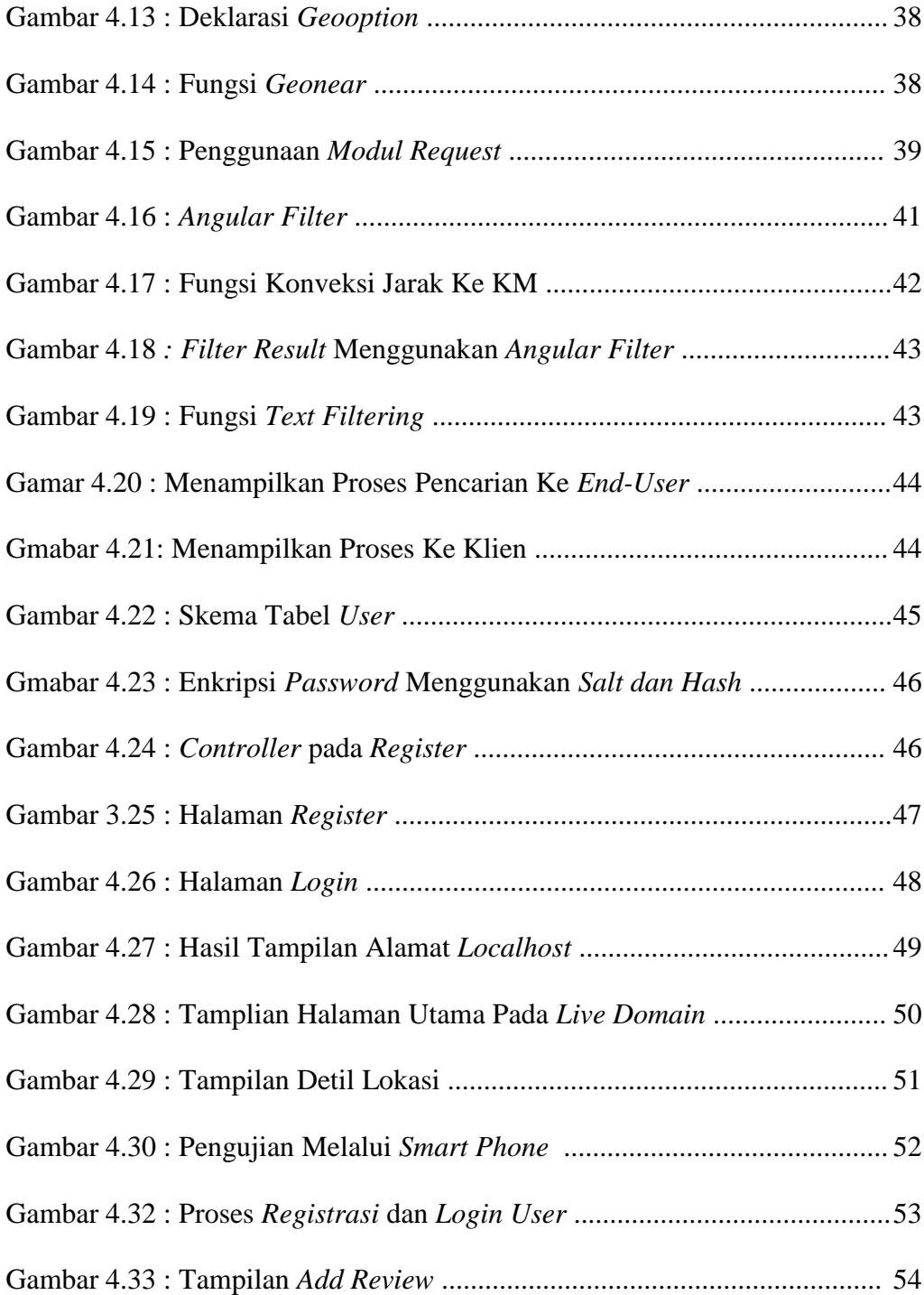

### **Daftar Tabel**

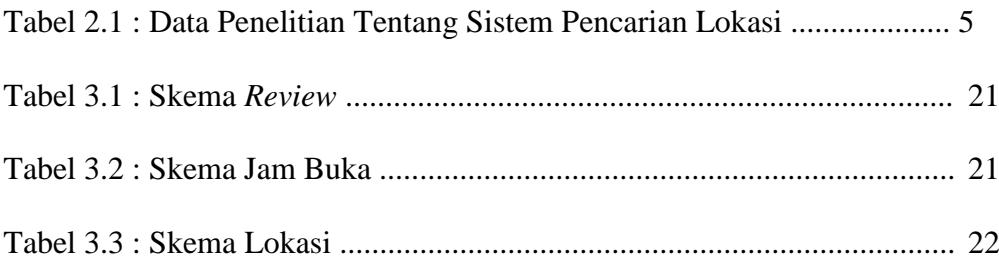